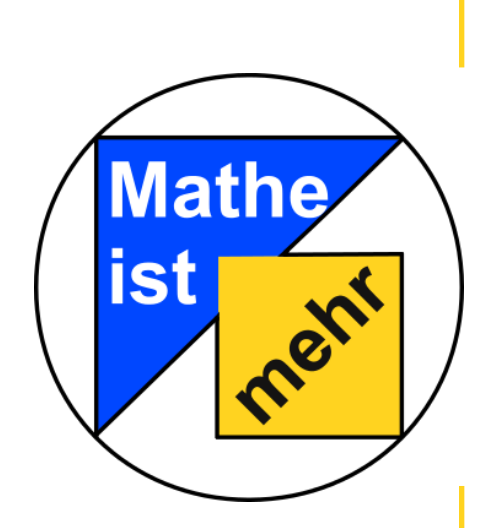

**Station** "Freizeitpark" Teil 2

**Hilfeheft** 

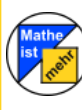

Mathematik-Labor "Mathe ist mehr"

#### **Liebe Schülerinnen und Schüler!**

Dies ist das Hilfeheft zur Station *Freizeitpark Teil 2*. Ihr könnt es nutzen, wenn ihr bei einer Aufgabe Schwierigkeiten habt.

Falls es mehrere Hinweise zu einer Aufgabe gibt, dann könnt ihr dies am Pfeil  $\bigcirc$  erkennen. Benutzt bitte immer nur so viele Hilfestellungen, wie ihr benötigt, um selbst weiterzukommen.

Viel Erfolg!

Das Mathematik-Labor-Team

### **Inhaltsverzeichnis**

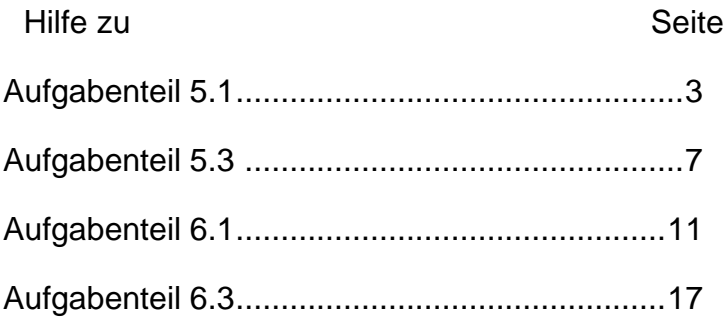

# **Aufgabenteil 5.1 (Seite 5)**

Überlegt euch zunächst getrennt welcher Weg ∆ durch die Gondel bei der gesamten Fahrt zurückgelegt wurde und wieviel Zeit ∆t dabei vergangen ist. Diese Werte setzt ihr anschließend in die angegebene Formel zur Berechnung der Geschwindigkeit  $\nu$  ein.

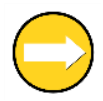

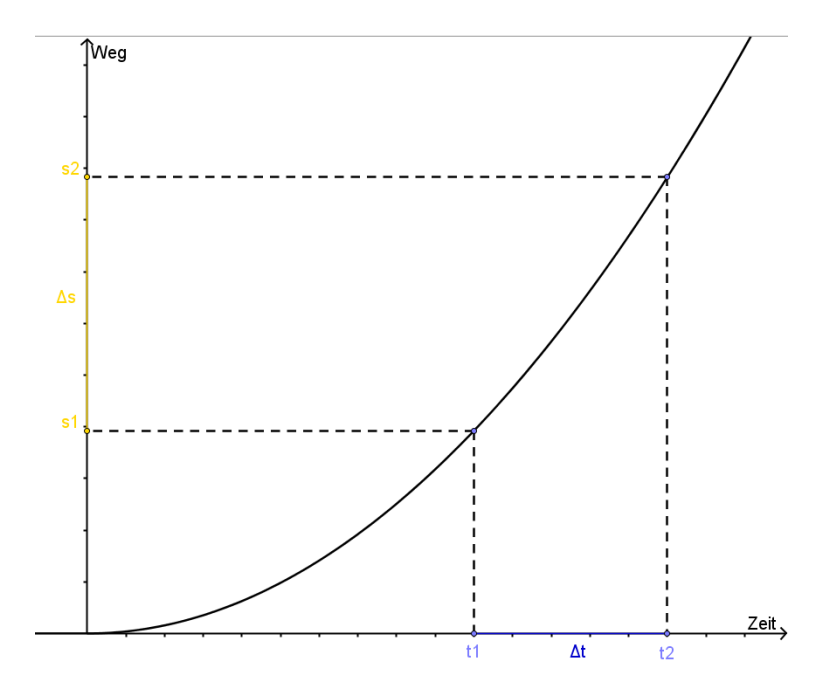

## **Aufgabenteil 5.3 (Seite 6)**

Hier geht ihr genauso vor wie in Aufgabe 5.1.

Überlegt euch welcher Weg ∆s in den entsprechenden Zeiträumen ∆t der jeweiligen Intervalle zurückgelegt wurde. Überlegt euch jeweils die Werte für  $s_1, s_2, t_1$  und  $t_2$ .

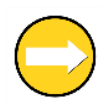

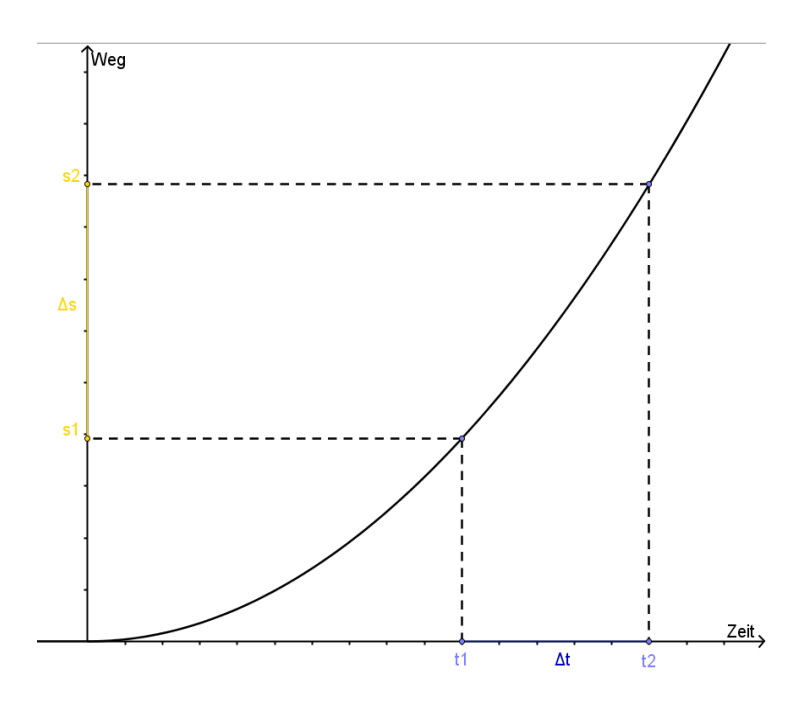

# **Aufgabenteil 6.1 (Seite 7)**

Der Graph der Fahrt ist eine zusammengesetzte Funktion aus Beschleunigungs- und Bremsfunktion.

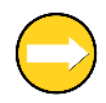

Die Gondel wird im freien Fall durch die Erdbeschleunigung immer schneller und schneller. Bis zu welchem Punkt?

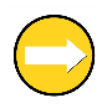

Genau in dem Punkt, in dem die Bremse einsetzt, wird die maximale Geschwindigkeit erreicht. In unserem Fall nach 4 Sekunden.

# **Aufgabenteil 6.3 (Seite 9)**

Der Punkt  $L(4|78,48)$  ist fest. Wählt euch nun geschickt den ersten Punkt  $H(t|s)$  und berechnet mit den entsprechenden Werten die mittlere Geschwindigkeit im Intervall  $[t, 4]$ . Anschließend wählt ihr  $H$  so, dass dieses Intervall immer kleiner wird. Mindestens dreimal.

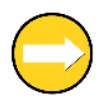

Der Punkt L(4|78,48) ist fest. Wählt euch nun geschickt den ersten Punkt  $H(t|s)$  und berechnet mit den entsprechenden Werten die mittlere Geschwindigkeit im Intervall  $[t, 4]$ . Anschließend wählt ihr  $H$  so, dass dieses Intervall immer kleiner wird (mindestens dreimal) und berechnet jeweils die Durchschnittsgeschwindigkeit.

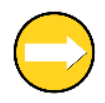

Beispiel: *H*(3.3|53,43)

$$
v = \frac{78,48 - 53,43}{4 - 3,3}
$$

Anschließend H(3,6|63,57)

Mathematik-Labor "Mathe-ist-mehr" RPTU Kaiserslautern-Landau Institut für Mathematik Didaktik der Mathematik (Sekundarstufen) Fortstraße 7 76829 Landau

https://mathe-labor.de

Zusammengestellt von: Christian Kern, Eugen Lesnich

> Betreut von: Martin Dexheimer

> > Variante A

Erstellt am: 27.01.2016